Portance et traînée de forme

Le but de Roberto Carlos

Un avion à ailes tournantes ?

Comment arrêter une balle avec des ballons pleins d'eau ?

Jeux de balles et ballons

### Le but de Roberto Carlos

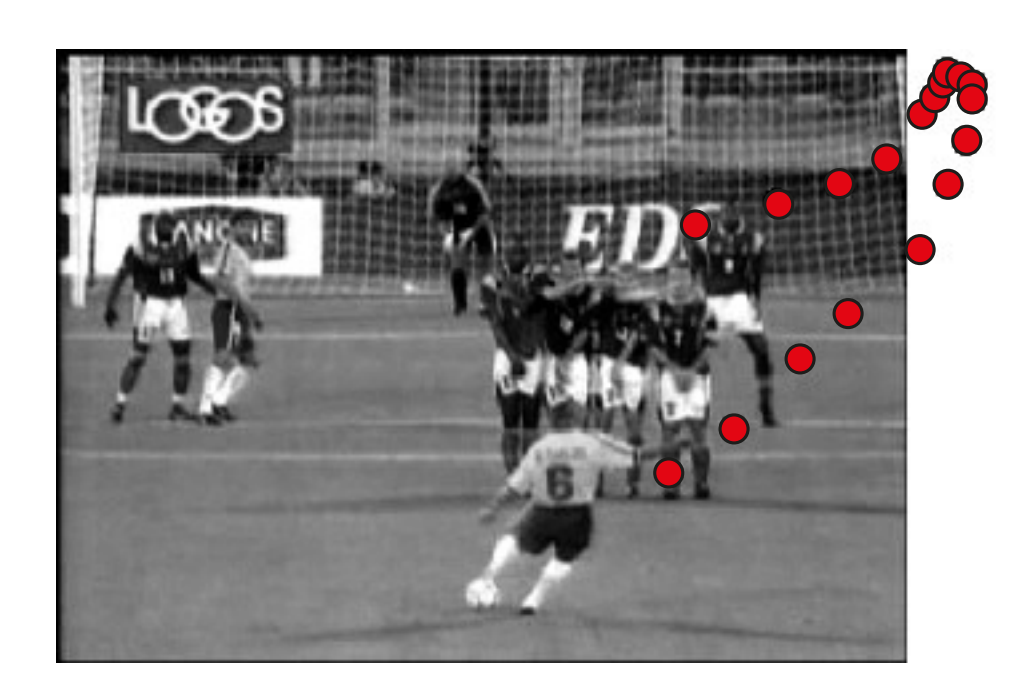

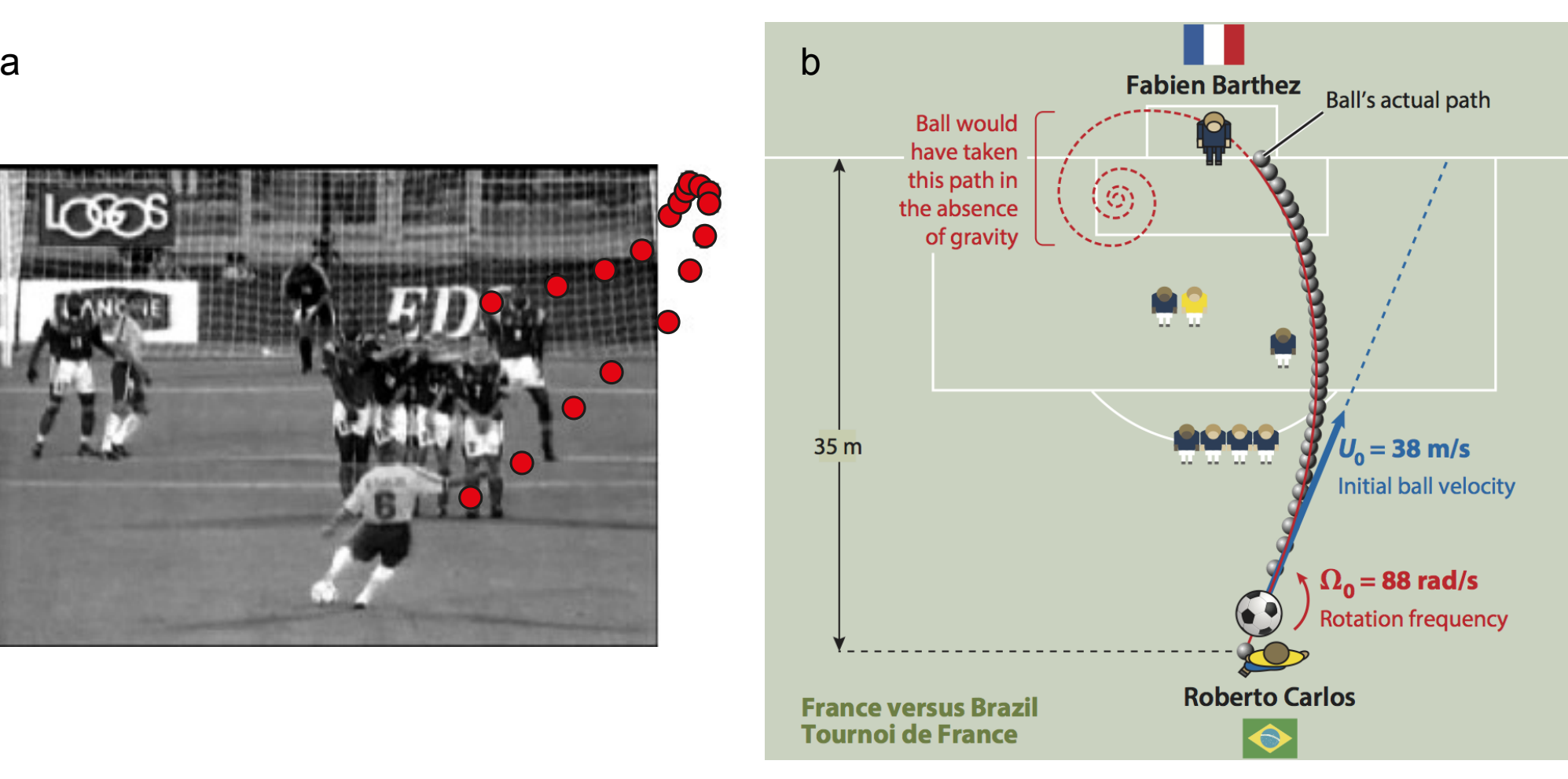

Le but de Roberto Carlos : force latérale sur le ballon

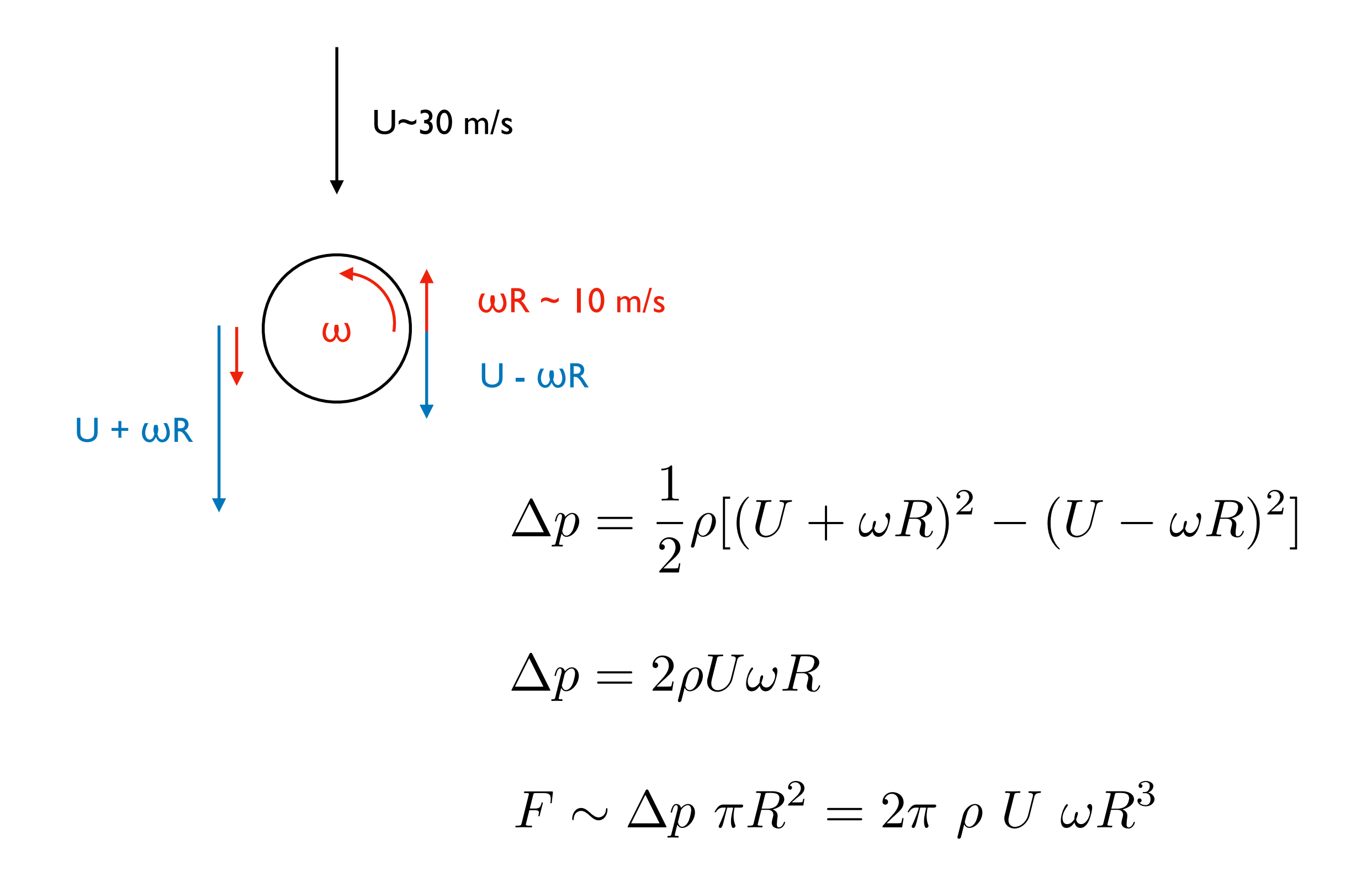

Le but de Roberto Carlos : force latérale sur le ballon

$$
F \sim \Delta p \ \pi R^2 = 2\pi \ \rho \ U \ \omega R^3
$$

Soit Fp ~36 N

$$
F_T \sim \frac{1}{2} \rho U^2 \pi R^2
$$

Rapport portance/traînée

$$
\frac{F_P}{F_T} \sim 4 \frac{\omega R}{U}
$$

Un avion à ailes tournantes ?

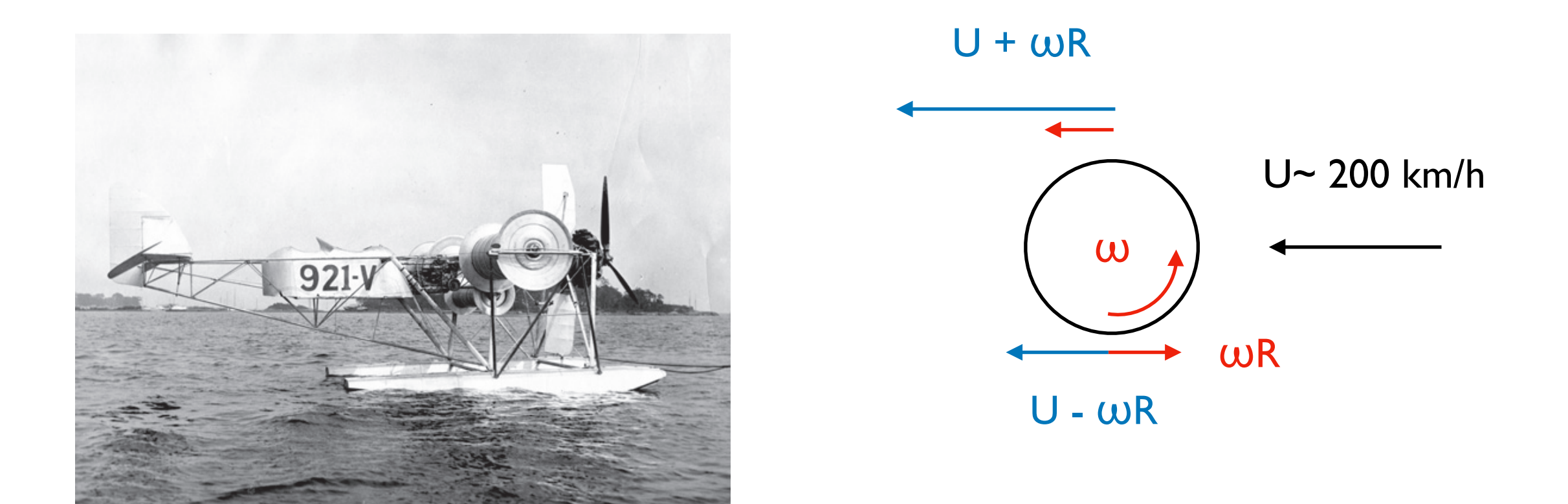

$$
F_P \sim \Delta p \ 2R \ L = 4\rho \ U \ \omega R^2 \ L
$$

 $M \sim 500$  kg, F<sub>P</sub>  $\sim 5000$  N, U  $\sim 60$  m/s, L = 4m, R = 30 cm

 $\omega \sim 50$  rad/s  $\sim 8$  tours/s

# Comment arrêter une balle ?

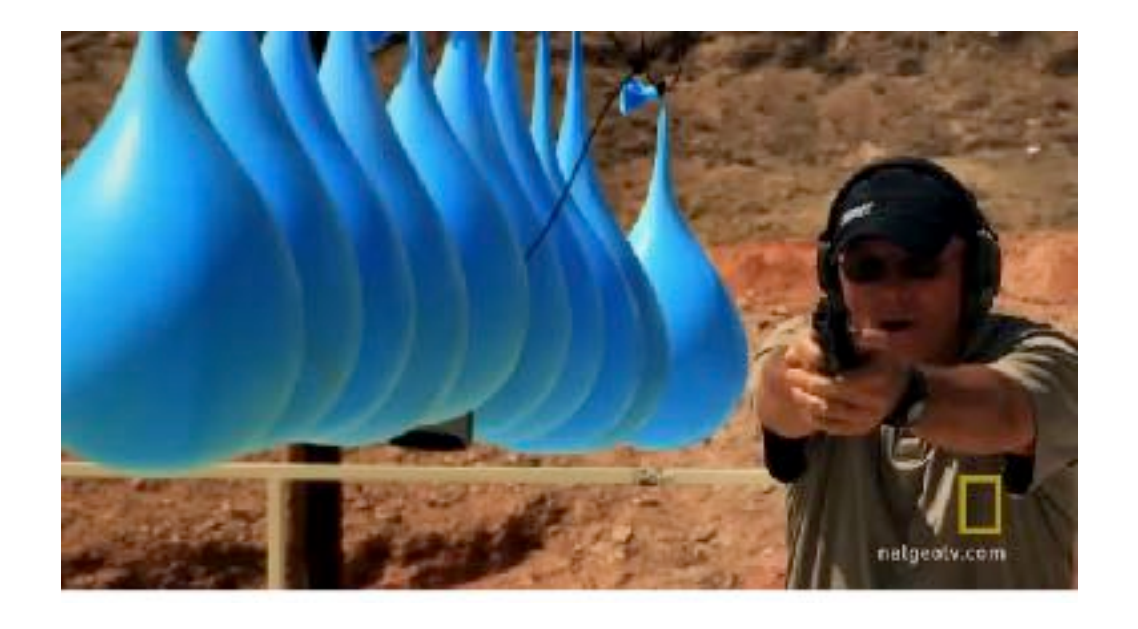

$$
F_T \sim \frac{1}{2} \rho U^2 \pi R^2
$$

$$
\rho = \rho_{\text{eau}} = 1000 \text{ kg/m}^3
$$

$$
m\frac{dU}{dt} = -\frac{1}{2}\rho U^2 SC_x
$$

$$
-\frac{1}{U^2}\frac{dU}{dt} = \frac{\rho SC_x}{2m} = \alpha
$$

$$
\frac{1}{U} - \frac{1}{U_0} = \alpha t
$$
  $U =$ 

$$
U = \frac{U_0}{1 + \alpha t \ U_0}
$$

## Comment arrêter une balle ?

$$
U = \frac{U_0}{1 + \alpha t \ U_0}
$$

$$
\text{Position de la balle x(t)} \qquad x(t) = \int_0^t U(t) \ dt = U_0 \int_0^t \frac{dt}{1 + \alpha t \ U_0}
$$

$$
x(t) = \frac{1}{\alpha} \int_0^{\alpha t U_0} \frac{dt'}{1+t'} = \frac{1}{\alpha} \ln(1 + \alpha t U_0)
$$

$$
x(t) = \frac{1}{\alpha} \ln \left( \frac{U_0}{U} \right) = -\frac{1}{\alpha} \ln \left( \frac{U}{U_0} \right)
$$

Comment arrêter une balle ? Longueur de pénétration

$$
x(t) = -\frac{1}{\alpha} \ln\left(\frac{U}{U_0}\right)
$$

$$
U = U_0 \exp(-\alpha x)
$$

Longueur de pénétration (indépendante de U<sub>0</sub>)

$$
\frac{1}{\alpha} = \frac{2m}{\rho SC_x}
$$

$$
m = 20g, R = 5
$$
 mm,  $C_x \sim 1$ ,  $L_p \sim 1$ m

#### Jeux de balles et ballons

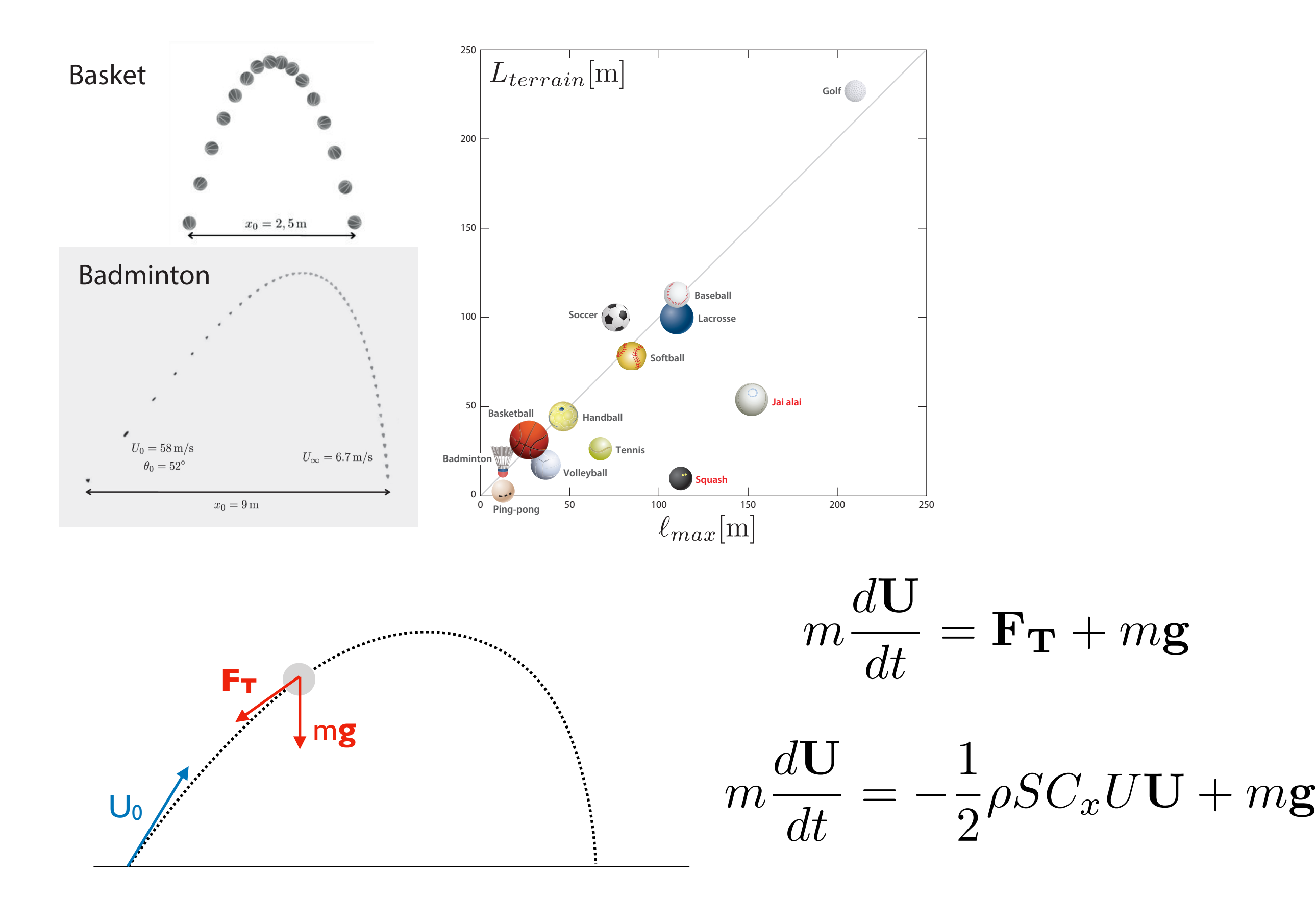

Jeux de balles et ballons, vitesse limite de chute

$$
m\frac{d\mathbf{U}}{dt} = -\frac{1}{2}\rho SC_x U \mathbf{U} + m\mathbf{g}
$$

$$
\frac{1}{2}\rho SC_x U_{\infty}^2 = mg
$$

$$
U_{\infty} = \sqrt{\frac{2mg}{\rho SC_x}}
$$

$$
\mathbf{u} = \mathbf{U}/U_{\infty} \qquad \qquad \frac{d\mathbf{u}}{dt} = -\frac{g}{U_{\infty}}(u\mathbf{u} + \mathbf{e}_{\mathbf{z}})
$$

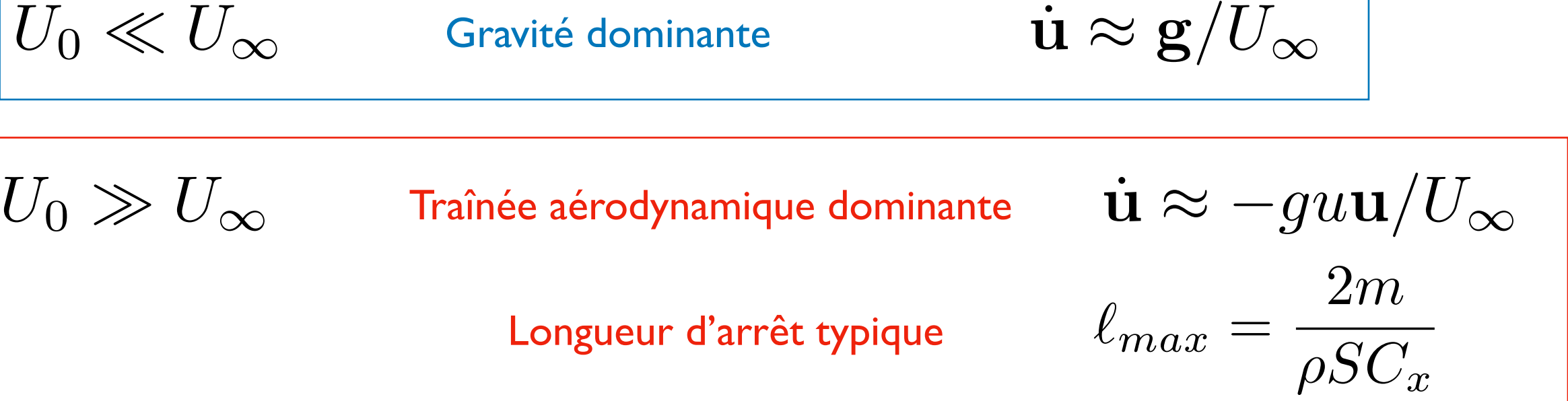

Jeux de balles et ballons : basket vs badminton

basket : m=650 g, R = 12 cm,  $U_0 = 7$ m/s,  $U_{\infty} = 24$  m/s

 $U_0 \ll U_{\infty}$  Gravité dominante, trajectoire parabolique

## badminton : m=5 g, R = 3 cm,  $U_0 = 58$  m/s,  $U_{\infty} = 10$  m/s

 $U_0 \gg U_\infty$  Traînée aérodynamique dominante

Longueur d'arrêt typique  $l_{\text{max}} \sim 4 \text{ m}$